# **VB Project Eye Crack Incl Product Key Free Download**

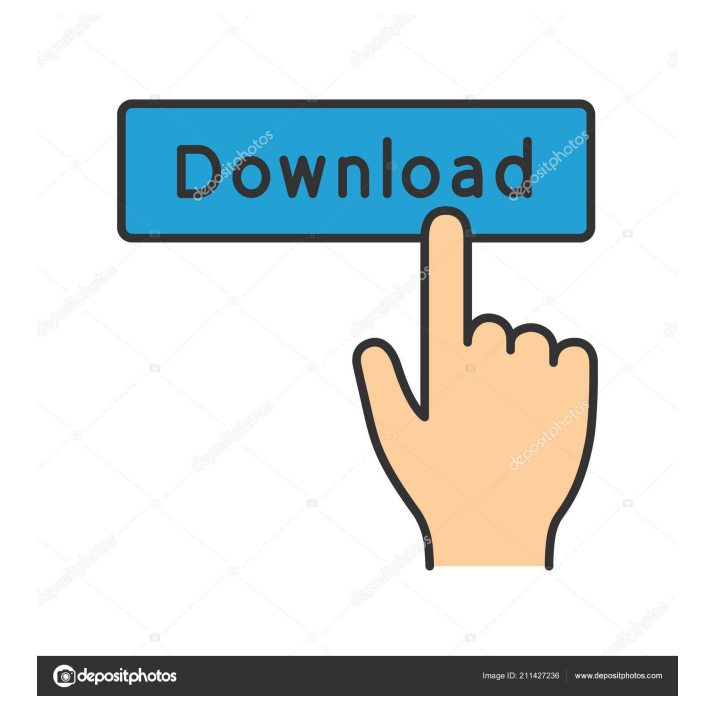

## **VB Project Eye With License Code Free [Mac/Win] (April-2022)**

\* Helps you easily see the graphical representation of the dependences between different objects. \* Shows the distribution of the programming effort about the individual modules as number of code lines or of procedures and variables. \* Traces dead code that is often ignored by the programmer. \* Analyzes your VB project to determine the calls and uses of procedures, variables, types, enums and classes. \* Displays information about the number of calls, used and unused variables, constants, function/methods, classes, interfaces, enumerations, types. \* Allows a slight navigation through the call trees of a VB project. \* Provides the possibility to include/exclude certain classes and specific packages. \* Displays information about class and package documentation, usage and comments. \* Displays information about comments, keywords and project summary. \* Allows a detailed analysis about missing methods, classes, variables, constants, types, enums. \* Displays information about the filenames, where the classes/packages are used in the project. \* Provides an outline of the call structure. \* Allows a search in the project structure. \* Displays information about possible refactorings. \* Can be run as a console application or as a VB project. \* Displays information about the number of warnings and errors found. \* Can be used in the right click menu of the Explorer or by selecting a file. \* Can be run manually or as a scheduled task. \* Can be integrated in the VB Scripter, or a custom application. \* Displays information about compile/run errors and warnings. \* Displays information about errors and warnings as dialogs. \* Displays information about warnings as dialogs. \* Displays information about warnings as a log file. \* Displays information about debug messages in a log file. \* Displays a list of files that have been changed since the last run. \* Displays a list of files that have been changed since the last run. \* Displays a list of files that have been modified since the last run. \* Displays a list of files that have been modified since the last run. \* Displays a list of files that were not modified since the last run. \* Displays a list of files that were not modified since the last run. \* Displays a list of files that were renamed since the last run. \* Displays a list

### **VB Project Eye Crack+ With Serial Key X64**

Optimize the variables and procedures of a Visual Basic 6 project with VB Project Eye For Windows 10 Crack, a powerful analysis tool. Searches for dead code, shows the total amount of code that is still executed and allows the tracing of the call trees, as a graphical representation of the call dependencies. It is very important for projects to have a good design. If the design is broken then it is of no use and you will waste alot of time fixing the design. For those of you who don't know, we use the KISS principle "Keep It Simple Stupid" when designing code. In this article we will see how you can add a basic Visio stencil for the KISS principle. In fact, the KISS principle is all around us, the little things you do, often subconsciously, reflect the KISS principle. It may sound silly but our subconscious mind is like a tin of copper, very sensitive and can pick things up very well. So when you see an example you will often follow, things that appear simple, are often a "hide", i.e. don't tell people that this is a "hide", just do the thing the example shows you and you will often find it is a good example. So let's see how to add a KISS Visio stencil that will do just that, follow the KISS principle and show you examples of this. So I'm in the process of giving my first two VBProjEye Tutorials and I wanted to do them on how to trace or look at a code project in depth (i.e. all the data and functions for a module). Well, after more than a day of research, I found this little snippet that shows all the data and functions that are hidden in a module and can be activated by two hotkeys: Code|Find|Show Hidden Objects and Code|Find|Show All Objects. I hope you find it useful, otherwise don't worry it is a very small script. And for those of you who don't like the automatic coloring of the objects by the colors, VBProjectEye has a nice function called "User Data" to modify the colors.Q: Javascript: Reduce a list of Objects by key value I'm building a game of TicTacToe using Javascript, and I 77a5ca646e

## **VB Project Eye Crack + With Key**

VB Project Eye is an analysis tool that determines the calls/uses of procedures, variable, types, enums and classes in shortest time, traces dead code and allows a slight navigation through the call trees of a Visual Basic project. VB Project Eye helps you easily see the graphical representationof the dependences between different objects. In addition it shows the distribution of the programming effort about the individual modules as number of code lines or of procedures and variables. ...of the code on how the project runs. It's very important. ------ What I need is a way to "Measure" the efficiency of my game with the input from my program with a graphics like the one in the screenshot I added. I need help to program a "measure" method for my program in java. The measure method should be written in such a way that the game starts to run and then it runs for some time then the measure method stop the game and after that it saves how much time the program take to run, I need you to research and find the best php e commerce program or website that I can use for my online store that we will be using. I need some very experienced ecommerce programmers to help me and guide me to find and install the best online software or website, especially for my online store. I need you to research and find the best php e commerce program or website that I can use for my online store that we will be using. I need some very experienced ecommerce programmers to help me and guide me to find and install the best online software or website, especially for my online store. I need you to research and find the best php e commerce program or website that I can use for my online store that we will be using. I need some very experienced ecommerce programmers to help me and guide me to find and install the best online software or website, especially for my online store. I need you to research and find the best php e commerce program or website that I can use for my online store that we will be using. I need some very experienced ecommerce programmers to help me and guide me to find and install the best online software or website, especially for my online store. I need you to research and find the best php e commerce program or website that I can use for my online store that we will be using. I need some very experienced ecommerce programmers to help me and guide me to find and install the best online

### **What's New In?**

VB Project Eye is an analysis tool that determines the calls/uses of procedures, variable, types, enums and classes in shortest time, traces dead code and allows a slight navigation through the call trees of a Visual Basic project. VB Project Eye helps you easily see the graphical representationof the dependences between different objects. In addition it shows the distribution of the programming effort about the individual modules as number of code lines or of procedures and variables. Requirements:  $\mathbb{Z}$  VB6 Pro SP6 Phospholipid binding to human erythrocyte membranes. A spectroscopic study. The binding of phospholipids to human erythrocyte membranes was studied by fluorescence quenching spectroscopy. Binding isotherms were measured for phosphatidylinositol, phosphatidylserine and sphingomyelin, and the amount of binding was found to be linearly related to the mole fraction of lipids in the membrane. The number of phospholipid binding sites for each lipid was determined by varying the mole fraction of lipid and by comparing the binding isotherms. The number of binding sites for phosphatidylinositol was found to be three times larger than that for phosphatidylserine or sphingomyelin. The number of binding sites for each lipid was found to be independent of the phospholipid concentration. The binding of phosphatidylinositol and phosphatidylserine to human erythrocyte membranes was also studied using 31P-NMR spectroscopy. The measured chemical shift of the 31P-NMR spectrum of the lipids was linearly related to the molar fraction of the lipid in the membrane. This linear relationship indicates the binding of phosphatidylinositol and phosphatidylserine to the phospholipids in the bilayer. The phosphatidylserine binding was more extensive than the binding of phosphatidylinositol. The binding of phosphatidylserine was also studied using 31P-NMR spectroscopy of erythrocyte ghosts. The binding of phosphatidylserine was also studied using 31P-NMR spectroscopy of erythrocyte ghosts. The phosphatidylserine bound to the ghosts was predominantly monomeric, in agreement with the study of the intact erythrocytes. The 31P-NMR spectrum of the ghosts showed two peaks which corresponded to the inner and outer leaflets of the membrane. The binding of sphingomyelin to the ghosts was determined and compared to the binding of phosphatidylinositol. The binding of sphingomyelin was linear and not affected by the removal of cholesterol from the ghosts. Phosphatidylcholine and phosphatidylethanolamine did not bind to the

## **System Requirements For VB Project Eye:**

Minimum: OS: Microsoft Windows XP/Vista/7/8/8.1/10 Processor: 2.0 GHz Processor or faster (Dual Core recommended) Memory: 1 GB RAM DirectX: Version 9.0 Hard Disk: Minimum 2 GB of free disk space (10 GB recommended) Sound Card: DirectX 9.0 compatible sound card with minimum 32-bit stereo, 16-bit or 24-bit sound quality, 512 Kbps - 2.0 Mbit/s Network: Broadband

<http://hajjumrahconsultant.com/wp-content/uploads/2022/06/yaztapa.pdf>

<https://www.swbiodiversity.org/seinet/checklists/checklist.php?clid=60737>

[https://www.darussalamchat.com/upload/files/2022/06/of4jJ7kNTKeujIQp5kse\\_06\\_e2ada05b41d924f81870221a2895b90b\\_fil](https://www.darussalamchat.com/upload/files/2022/06/of4jJ7kNTKeujIQp5kse_06_e2ada05b41d924f81870221a2895b90b_file.pdf) [e.pdf](https://www.darussalamchat.com/upload/files/2022/06/of4jJ7kNTKeujIQp5kse_06_e2ada05b41d924f81870221a2895b90b_file.pdf)

[https://solvefortomorrow.com/upload/files/2022/06/olan7x924fQ3Exccvpq9\\_06\\_880c7174b444e4191418a5cc80b37ae0\\_file.p](https://solvefortomorrow.com/upload/files/2022/06/olan7x924fQ3Exccvpq9_06_880c7174b444e4191418a5cc80b37ae0_file.pdf) [df](https://solvefortomorrow.com/upload/files/2022/06/olan7x924fQ3Exccvpq9_06_880c7174b444e4191418a5cc80b37ae0_file.pdf)

[http://simmico.ca/wp-content/uploads/2022/06/Checknet\\_for\\_EDGE\\_Modules.pdf](http://simmico.ca/wp-content/uploads/2022/06/Checknet_for_EDGE_Modules.pdf)

<http://dddprotection.com/wp-content/uploads/2022/06/pariind.pdf>

<http://www.ventadecoches.com/wp-content/uploads/2022/06/graejord.pdf>

<https://mywaterbears.org/portal/checklists/checklist.php?clid=3466>

<https://bryophyteportal.org/frullania/checklists/checklist.php?clid=9664>

<http://rt2a.org/wp-content/uploads/2022/06/MagicTray.pdf>